### **Департамент образования Ярославской области Государственное профессиональное образовательное учреждение Ярославской области Переславский колледж им. А.Невского**

## **Рабочая программа учебной дисциплины ОП.09.**

# **Информационные технологии в профессиональной деятельности**

#### по специальности

15.02.01 Монтаж и техническая эксплуатация промышленного оборудования (по отраслям)

Рабочая программа учебной дисциплины разработана на основе Федерального государственного образовательного стандарта среднего профессионального образования по специальности 15.02.01 Монтаж и техническая эксплуатация промышленного оборудования (по отраслям)

Разработчик:

Тимофеева А.В. , преподаватель

# **СОДЕРЖАНИЕ**

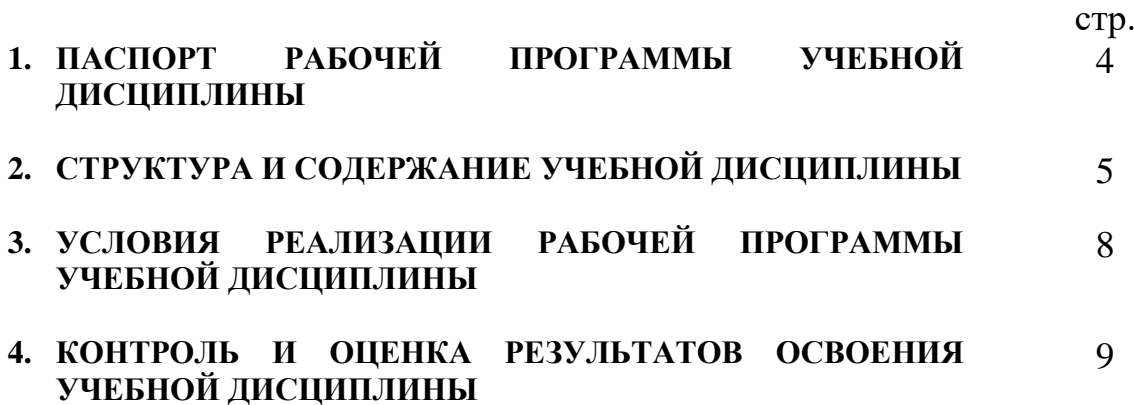

## **1. ПАСПОРТ РАБОЧЕЙ ПРОГРАММЫ УЧЕБНОЙ ДИСЦИПЛИНЫ Компьютерное моделирование**

### **1.1. Область применения рабочей программы**

Рабочая программа учебной дисциплины является частью ППССЗ в соответствии с ФГОС по специальности 15.02.01 Монтаж и техническая эксплуатация промышленного оборудования (по отраслям)"

Программа учебной дисциплины может быть использована для подготовки, повышения квалификации, подготовки и переподготовки кадров в промышленности и электроэнергетике.

**1.2. Место учебной дисциплины в ППССЗ:** цикл общепрофессиональные дисциплины

### **1.3. Цели и задачи учебной дисциплины – требования к результатам освоения учебной дисциплины:**

В результате освоения учебной дисциплины обучающийся должен уметь: - оформлять конструкторскую и технологическую документацию с

использованием специальных компьютерных программ;

В результате освоения учебной дисциплины обучающийся должен знать:

базовые, системные, программные продукты и пакеты прикладных программ.

### **1.4. Количество часов на освоение рабочей программы учебной дисциплины:**

максимальной учебной нагрузки обучающегося **75** часов, в том числе: обязательной аудиторной учебной нагрузки обучающегося **50** часов; самостоятельной работы обучающегося **25** часов.

# **2. СТРУКТУРА И СОДЕРЖАНИЕ УЧЕБНОЙ ДИСЦИПЛИНЫ**

# **2.1. Объем учебной дисциплины и виды учебной работы**

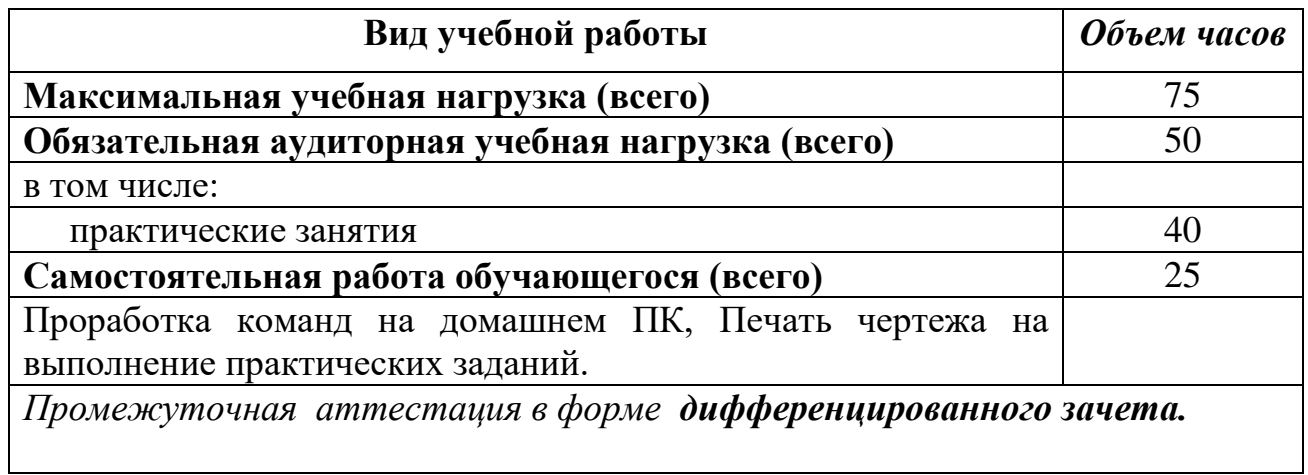

### **2.2. Тематический план и содержание учебной дисциплины Информационные технологии в профессиональной деятельности**

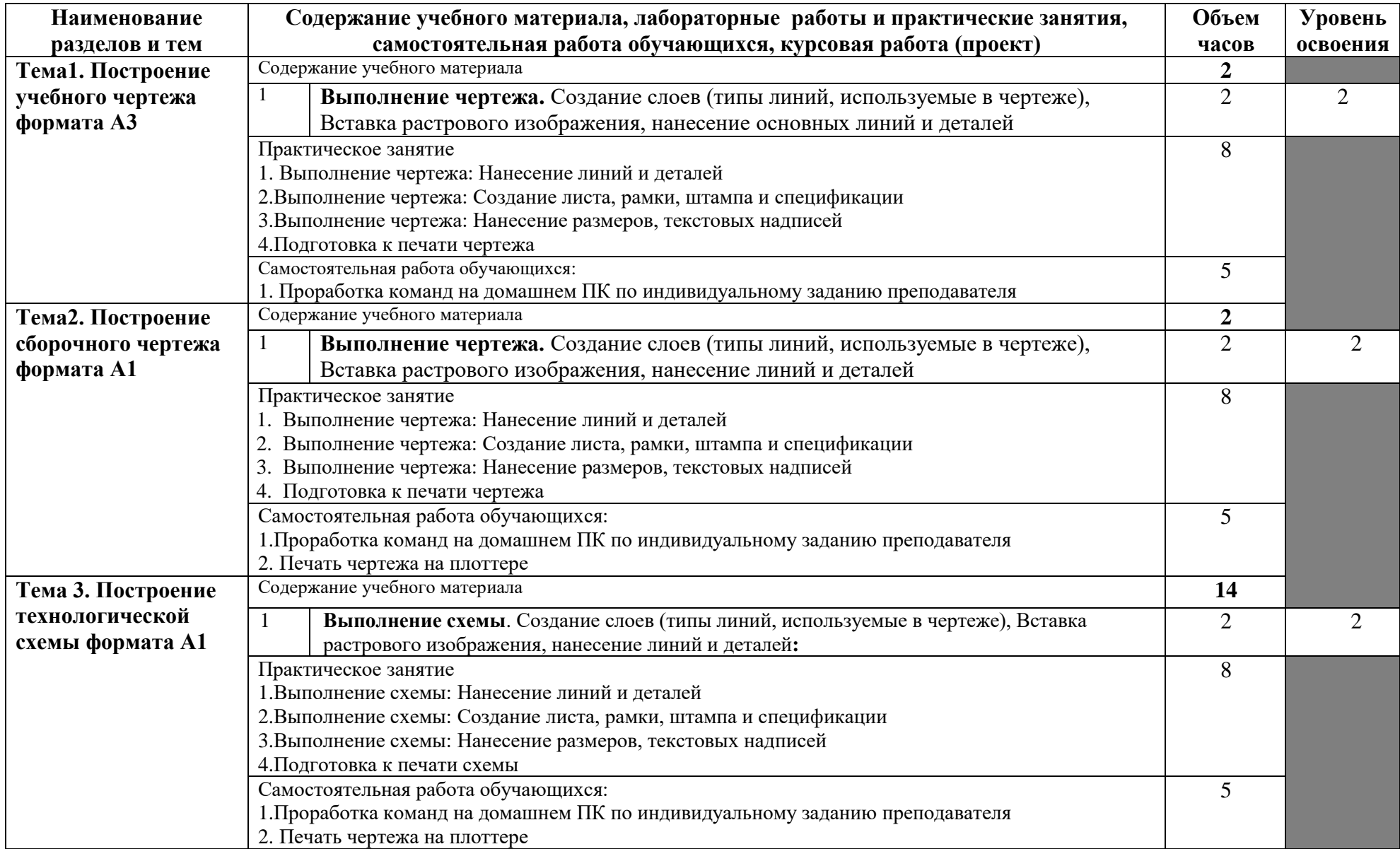

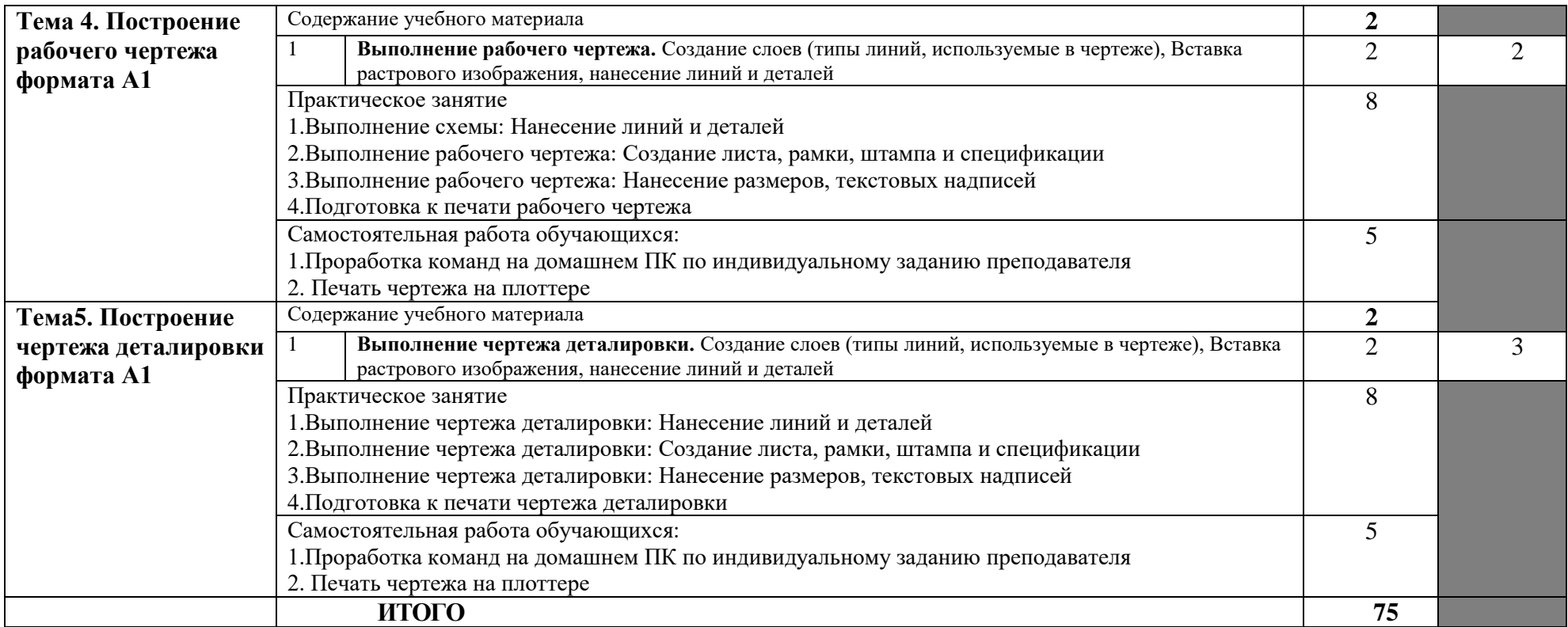

## **3. УСЛОВИЯ РЕАЛИЗАЦИИ РАБОЧЕЙ ПРОГРАММЫ УЧЕБНОЙ ДИСЦИПЛИНЫ**

### **3.1. Требования к минимальному материально-техническому обеспечению**

Реализация учебной дисциплины требует наличия учебного кабинета Компьютерного моделирования.

Оборудование учебного кабинета: рабочее место преподавателя, рабочие места обучающихся, классная доска, комплект учебно - методических пособий.

Технические средства обучения: персональный компьютер, серверный центр, сканер, принтер, копировальная техника, мультимедийный центр.

### **3.2. Информационное обеспечение обучения**

### **Перечень рекомендуемых учебных изданий, Интернет-ресурсов, дополнительной литературы**

Основные источники:

1. Климачева Т.Н. AutoCAD для студентов: Самоучитель. – М.: ДМК Пресс, 2015

Дополнительные источники:

1. Autodesk Architectural Desktop (+ CD-ROM). - Издательство: Вильямс, 2006

Интернет-ресурсы:

http://autocad-lessons.ru/- ["AutoCAD, Autodesk Inventor, 3ds Max. Уроки](http://autocad-lessons.ru/) и видео [курсы"](http://autocad-lessons.ru/)

<http://> http://www.autodesk.ru/- "Autodesk.Программное обеспечение для 3-Dпроектирования, дизайна, графики и анимации"

http://autocad-lessons.ru/- ["AutoCAD, Autodesk Inventor, 3ds Max. Уроки](http://autocad-lessons.ru/) и видео [курсы"](http://autocad-lessons.ru/)

### **4. КОНТРОЛЬ И ОЦЕНКА РЕЗУЛЬТАТОВ ОСВОЕНИЯ УЧЕБНОЙ ДИСЦИПЛИНЫ**

**Контроль и оценка** результатов освоения учебной дисциплины осуществляется преподавателем в процессе проведения практических занятий, выполнения обучающимися индивидуальных заданий, презентаций.

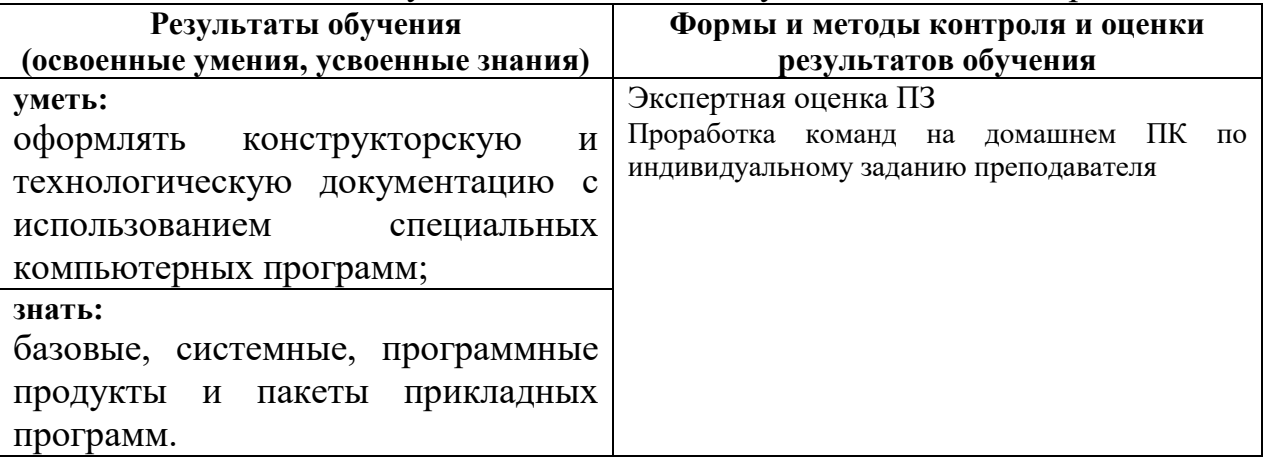